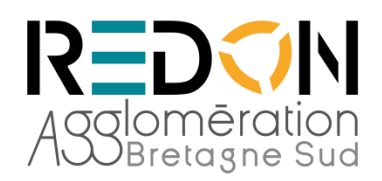

## **NOTE D'INFORMATION**

## **LA SIGNATURE ÉLECTRONIQUE**

Les candidats sont informés que REDON Agglomération autorise, sans imposer, la signature électronique de ses marchés.

Pour signer électroniquement un marché public, l'entreprise attributaire devra posséder un certificat électronique et un outil de signature.

Le **CERTIFICAT ÉLECTRONIQUE** (sous forme matérielle -format clé USB ou sous forme logicielle) permet d'identifier la personne qui signe électroniquement (identité de la personne physique – titulaire du certificat et identité de la personne morale à laquelle le titulaire est rattaché)

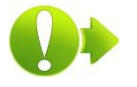

Les modalités d'acquisition et de délivrance de certificats électroniques (coût et délai) varient suivant le fournisseur. N'hésitez pas à vous rapprocher de votre fédération professionnelle ou chambre consulaire

L'**OUTIL DE SIGNATURE** permet d'apposer la signature électronique de la personne détenant le certificat sur le document (parapheur électronique, certains lecteurs PDF, la salle des marchés Mégalis Bretagne, l'outil ATEXO Sign4 disponible également sur la salle des marchés Mégalis Bretagne).

Les outils de signature proposent différents formats de signature électronique :

**FORMAT XAdES / CAdES** : le document est signé par la création d'un « jeton de signature » qui accompagnera le document

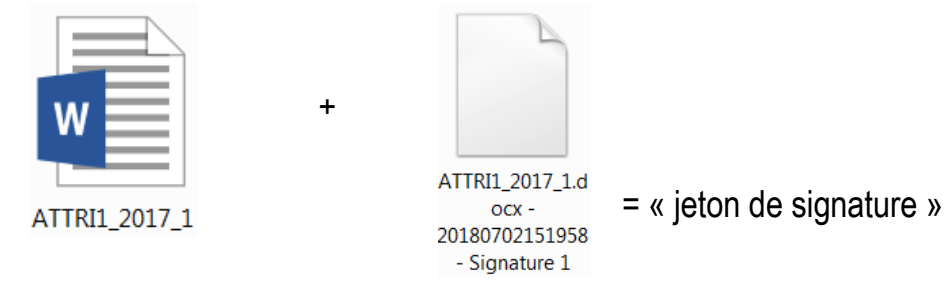

## **FORMAT PAdES** : le jeton de signature est directement intégrée au document PDF

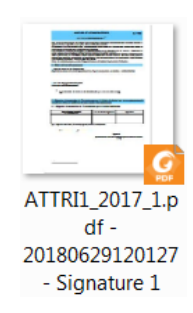

Afin de faciliter les échanges entre l'acheteur, le titulaire, la préfecture et la trésorerie la signature électronique se fera au **format PADES**.

Cela facilitera grandement les échanges de fichiers une fois le marché notifié et, notamment avec le titulaire, la préfecture, la trésorerie.

L'outil de signature proposé par la salle des marchés Mégalis Bretagne, vous permettra de signer facilement vos documents dans ce format.

Pour vous aider, un tutoriel est disponible pour vous accompagner dans cette démarché sur la plateforme Mégalis Bretagne « Tutoriel n°E6 : Signer électroniquement un document de marché via l'outil de la salle des marchés et le renvoyer à l'acheteur public». [https://www.megalisbretagne.org/jcms/mw\\_9535/des-tutoriels-video-pour-vous-](https://www.megalisbretagne.org/jcms/mw_9535/des-tutoriels-video-pour-vous-accompagner-dans-l-utilisation-des-services#sdmentreprises)

[accompagner-dans-l-utilisation-des-services#sdmentreprises](https://www.megalisbretagne.org/jcms/mw_9535/des-tutoriels-video-pour-vous-accompagner-dans-l-utilisation-des-services#sdmentreprises)